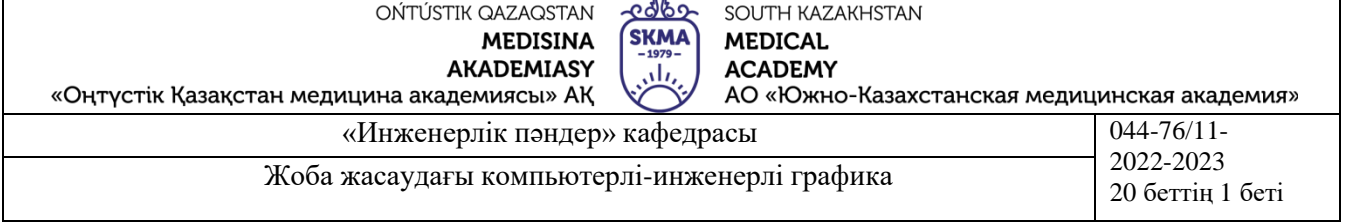

# **ТӘЖІРБЕЛІК САБАҚҚА АРНАЛҒАН ӘДІСТЕМЕЛІК НҰСҚАУЛАР**

**Пәні: Жоба жасаудағы компьютерлі-инженерлі графика**

**Пән коды: ZhZhKIG 3201**

**ББ атауы: 6В07201 – Фармацевтикалық өндіріс технологиясы**

**Оқу сағаты/кредит көлемі: 150 сағат / 5 кредит**

**Оқу курсы мен семестрі: 3 курс, 6 семестр**

**Тәжірибелік сабақтар: 40 сағат**

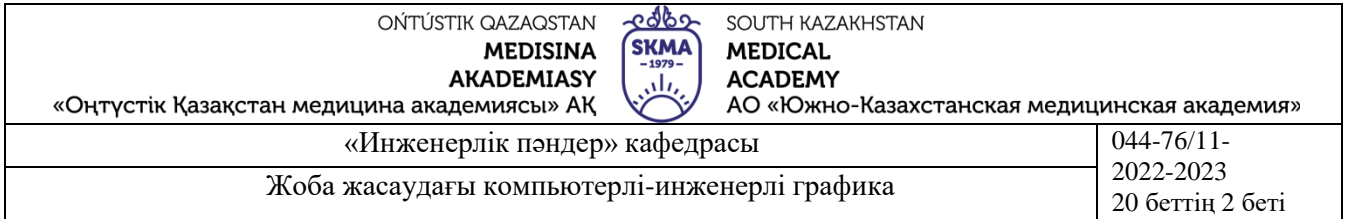

Тәжірибелік сабақтарға арналған әдістемелік нұсқаулар «Жоба жасаудағы компьютерліинженерлі графика» пәнінің жұмыс бағдарламасына (силлабус) сәйкес әзірленген және кафедра мәжілісінде талқыланды.

Хаттама №  $\frac{1}{2}$  « 11» исамор 2023 ж.

Каф. Меңгерүшісі, к.т.н. доцент

Fri

Г.Э. Орымбетова

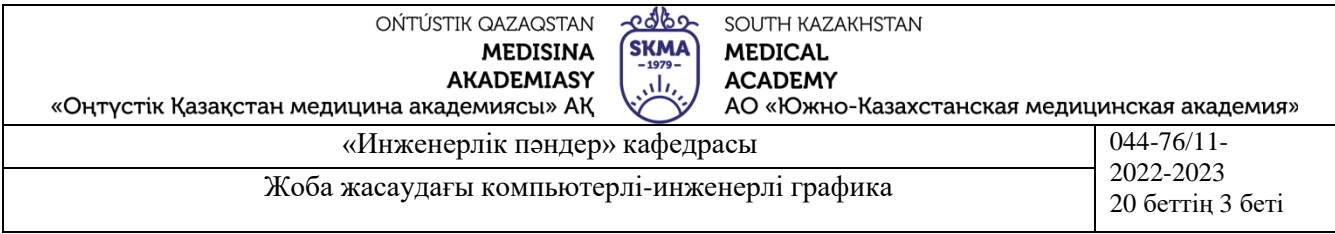

# **№ 1 Сабақ**

**1.Тақырыбы:** Компьютерлік графика пәні және оның қолдану аумағы. Компьютерлік графиканың дамуына қысқаша тарихи шолу.

**2.Мақсаты:** Пәнді зерттеу және қолдану аумағын қарастыру.

## **3.Оқыту міндеттері:**

### **студент білуі тиіс:**

-Дербес компьютерді меңгеруі

-Графикалық бағдарламалар түрін.

-Орнату бағдарламаларының көмегімен бағдарлама орната білуі.

#### **студент істей білуі тиіс:**

-Графикалық бағдарламаныі жаңа құжатын түзе алуы.

-Түзілген файлдардардың атын өзгерту.

-Флеш-тасымалдағышқа компьютерден жұмыс файлдарын көшіру.

#### **4.Тақырыптың негізгі сұрақтары:**

-Графикалық бағдарламалардың қандай түрлерін білесің?

-Қай салаларда графикалық бағдарламалар қолданылады?

-Өзге графикалық бағдарламалардан AutoCAD графикалық бағдарламасының қандай айырмашылықтары бар?

**5.Пәннің соңғы ОН қол жеткізу үшін оқытудың негізгі формалары /әдістері/ технологиялары:** Студенттер тақырып бойынша пәнді және оның негізін зерттеуге, талқылауға қатысуы керек.

**6.Пәнді ОН қол жеткізу деңгейін бағалауға арналған бақылау түрлері (тестілеу, ситуациялық есептерді шешу және т.б.):** AutoCAD бағдарламасын орнату, жаңа жұмыс құжатын түзу мен атын ауыстыру.

# **7.Әдебиет:**

**негізгі:**

1.Таненбаум, Э. С. Компьютерлік желілер. 2-бөлім [Мәтін] : оқулық / Э. С. Таненбаум, Д. Дж. Уэзеролл; қаз. тіліне ауд. А. М. Махметова ; ҚР БҒМ. - ҚР БҒМ респ. ғыл.-практ. орталығы бекіткен. - Алматы : ҚР жоғары оқу орындарының қауымдастығы, 2014. - 532 бет-35 экз.

2.Таненбаум, Э. С. Компьютерлік желілер. 1-бөлім : оқулық / Э. С. Таненбаум, Д. Дж. Уэзеролл; қаз. тіліне ауд. А. М. Махметова, С. Б. Беркімбаева ; ҚР БҒМ. - ; ҚР БҒМ респ. ғыл.-практикалық орталығы бекіткен. - Алматы : ҚР жоғары оқу орындарының қауымдастығы, 2013. - 552 бет. -10 экз.

3.Бәйдібеков, Ә. К. Инженерлік графика (сандық белгілері бар проекцияда): оқу құралы / Ә. К. Бәйдібеков. - ; Баспаға Л. Н. Гумилев атындағы Еуразия ұлттық ун-ті ұсынған. - Алматы : Эверо, 2011. - 140 бет-25 экз.

### **қосымша:**

1. Жаңабаев Ж.Ж. Инженерлік және компьютерлік графика. – Алматы: Мектеп. 2005. – 372б.

2. Киркпатрик Джеймс М. AutoCAD: фундаментальный курс. Черчение, моделирование и прикладное проектирование. – М.: 2006. – 744с.

3. Нурмаханов Б.Н., Абилдабекова Д.Д. Компьютерная графика –Алматы: 2005. – 196с.

4. Чуприн А.И. Чуприн В.А. AutoCAD 2005 – М.: 2005. – 1200с.

5. Инженерлік және компьютерлік графика пәнінен тәжірибелік сабақтар / Жаңабаев Ж.Ж., Шыныбаев М.Б. – ОҚМУ, - Шымкент: 2005. – 56 б.

6. Методическое указание к выполнению лабораторных работ пo компьютерной графике / Жакаш A.3., Байдельдинов М.У. - ЮКГУ, - Шымкент: 2000. – 56 с.

**8.Бақылау (сұрақтар, есептер, шығару) :**

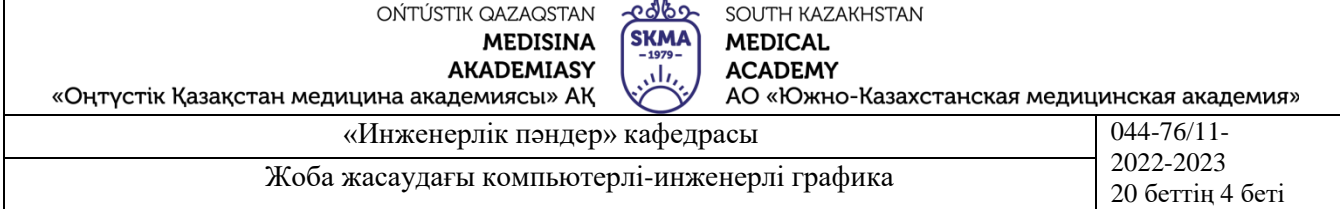

1.AutoCAD графикалық бағдарламасын орнату реті.

2.AutoCAD графикалық бағдарламасының әртүрлі нұсқаларының қандай айырмашылықтары бар?

# **№ 2 Сабақ**

**1.Тақырыбы:** САПР жайында ұғым. САПР-дың графикалық қамтамасыздандырылуы. Жұмыс столы, экран аймағы, қызметтер тізімі, аспаптар тақтасы және қатарлар.

**2.Мақсаты:** Аспаптардың негізгі панелдерін зерттеу, оларды есептерде қолдану.

### **3.Оқыту міндеттері:**

## **студент білу керек:**

-Жаңа құжат түзу және ашу.

-Құжатты сақтау және көшіру.

## **студент істей білуі тиіс:**

-Бастаңғы диалогтық терезесін орнату.

-Мәтіндік қатар мен аспаптар панелдерін оранту реті.

-Бастапқы қарапайымдарды қолдану реті.

#### **4.Тақырыптың негізгі сұрақтары:**

-Автоматталған жобалау жүйесі деген не?

-Бастаңғы диалогтық терезесі неден тұрады?

**5.Пәннің соңғы ОН қол жеткізу үшін оқытудың негізгі формалары /әдістері/ технологиялары:** Студенттер бағдарламаны орнату және жаңа құжат түзу қабілеттеріне ие болуы тиіс, талқылауға қатысуы керек.

**6.Пәнді ОН қол жеткізу деңгейін бағалауға арналған бақылау түрлері (тестілеу, ситуациялық есептерді шешу және т.б.):** Жұмыс бетін, экран аумағын, менюді, қатарды және аспаптар панельдерін орнату.

### **7.Әдебиет:**

### **негізгі:**

1.Таненбаум, Э. С. Компьютерлік желілер. 2-бөлім [Мәтін] : оқулық/Э. С. Таненбаум, Д. Дж. Уэзеролл; қаз. тіліне ауд. А. М. Махметова ; ҚР БҒМ. - ҚР БҒМ респ. ғыл.-практ. орталығы бекіткен. - Алматы : ҚР жоғары оқу орындарының қауымдастығы, 2014. - 532 бет-35 экз.

2.Таненбаум, Э. С. Компьютерлік желілер. 1-бөлім : оқулық / Э. С. Таненбаум, Д. Дж. Уэзеролл; қаз. тіліне ауд. А. М. Махметова, С. Б. Беркімбаева ; ҚР БҒМ. - ; ҚР БҒМ респ. ғыл.-практикалық орталығы бекіткен. - Алматы : ҚР жоғары оқу орындарының қауымдастығы, 2013. - 552 бет. -10 экз.

3.Бәйдібеков, Ә. К. Инженерлік графика (сандық белгілері бар проекцияда): оқу құралы / Ә. К. Бәйдібеков. - ; Баспаға Л. Н. Гумилев атындағы Еуразия ұлттық ун-ті ұсынған. - Алматы : Эверо, 2011. - 140 бет-25 экз.

### **қосымша:**

1. Жаңабаев Ж.Ж. Инженерлік және компьютерлік графика. – Алматы: Мектеп. 2005. – 372б.

2. Киркпатрик Джеймс М. AutoCAD: фундаментальный курс. Черчение, моделирование и прикладное проектирование. – М.: 2006. – 744с.

3. Нурмаханов Б.Н., Абилдабекова Д.Д. Компьютерная графика –Алматы: 2005. – 196с.

4. Чуприн А.И. Чуприн В.А. AutoCAD 2005 – М.: 2005. – 1200с.

5. Инженерлік және компьютерлік графика пәнінен тәжірибелік сабақтар/ Жаңабаев Ж.Ж., Шыныбаев М.Б. – ОҚМУ, - Шымкент: 2005. – 56 б.

6. Методическое указание к выполнению лабораторных работ пo компьютерной графике/ Жакаш A.3., Байдельдинов М.У. - ЮКГУ, - Шымкент: 2000. – 56 с.

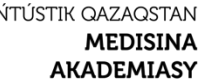

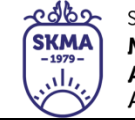

SOUTH KAZAKHSTAN **MEDICAL ACADEMY** АО «Южно-Казахстанская медицинская академия»

«Оңтүстік Қазақстан медицина академиясы» АҚ

«Инженерлік пәндер» кафедрасы **044-76/11-**2022-2023 Жоба жасаудағы компьютерлі-инженерлі графика  $\begin{bmatrix} 2022-2025 \\ 206 \text{errin} 5 \end{bmatrix}$ 

# **8.Бақылау (сұрақтар, есептер, шығару):**

1.Жаңа графикалық құжат қалай түзіледі?

2.Графикалық жұмысты орындау үшін жұмыс бетін дайындау.

3.Шрифтінің қай типі қолданылады және ол қалай орнатылады?

# **№ 3 Сабақ**

**1.Тақырыбы:** Бастапқы баптау. Бағдарламамен диалог. Жұмысты аяқтау және кескіндерді сақтау. Бар сызбаларды ашу.

**2.Мақсаты:** Графикалық жұмыстарды орындау үшін қажетті бастапқы орнатумен танысу.

# **3.Оқыту міндеттері:**

**студент білу керек:**

-Шрифтіні орнату.

-Жұмыс бетін орнату.

# **студент істей білуі тиіс:**

-Аспаптардың қажетті панелдерін қосу және жұмыс бетінен артықтарын аластау.

-Жұмысты аяқтау.

-Өзге атпен кескінді сақтау.

# **4.Тақырыптың негізгі сұрақтары:**

-Бастапқы орнату үшін қандай панелдер қажет болады?

-Жұмыс қалай аяқталады және қандай жағдайларда өзгертілген құжат атын ауыстыру қажет болалы?

**5.Пәннің соңғы ОН қол жеткізу үшін оқытудың негізгі формалары /әдістері/ технологиялары:** Студенттер графикалық бағдарламаны ыңғайлы қолдану үшін орнату дұрыс таңдай білуі тиіс.

# **6.Пәнді ОН қол жеткізу деңгейін бағалауға арналған бақылау түрлері (тестілеу, ситуациялық есептерді шешу және т.б.):** Титульдік бетті дайындау.

**7.Әдебиет:**

# **негізгі:**

1.Таненбаум, Э. С. Компьютерлік желілер. 2-бөлім [Мәтін] : оқулық / Э. С. Таненбаум, Д. Дж. Уэзеролл; қаз. тіліне ауд. А. М. Махметова ; ҚР БҒМ. - ҚР БҒМ респ. ғыл.-практ. орталығы бекіткен. - Алматы : ҚР жоғары оқу орындарының қауымдастығы, 2014. - 532 бет-35 экз.

2.Таненбаум, Э. С. Компьютерлік желілер. 1-бөлім : оқулық / Э. С. Таненбаум, Д. Дж. Уэзеролл; қаз. тіліне ауд. А. М. Махметова, С. Б. Беркімбаева ; ҚР БҒМ. - ; ҚР БҒМ респ. ғыл.-практикалық орталығы бекіткен. - Алматы : ҚР жоғары оқу орындарының қауымдастығы, 2013. - 552 бет. -10 экз.

3.Бәйдібеков, Ә. К. Инженерлік графика (сандық белгілері бар проекцияда): оқу құралы / Ә. К. Бәйдібеков. - ; Баспаға Л. Н. Гумилев атындағы Еуразия ұлттық ун-ті ұсынған. - Алматы : Эверо, 2011. - 140 бет-25 экз.

# **қосымша:**

1. Жаңабаев Ж.Ж. Инженерлік және компьютерлік графика. – Алматы: Мектеп. 2005. – 372б.

2. Киркпатрик Джеймс М. AutoCAD: фундаментальный курс. Черчение, моделирование и прикладное проектирование. – М.: 2006. – 744с.

3. Нурмаханов Б.Н., Абилдабекова Д.Д. Компьютерная графика –Алматы: 2005. – 196с.

4. Чуприн А.И. Чуприн В.А. AutoCAD 2005 – М.: 2005. – 1200с.

5. Инженерлік және компьютерлік графика пәнінен тәжірибелік сабақтар / Жаңабаев Ж.Ж., Шыныбаев М.Б. – ОҚМУ, - Шымкент: 2005. – 56 б.

6. Методическое указание к выполнению лабораторных работ пo компьютерной графике /

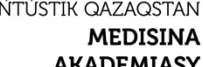

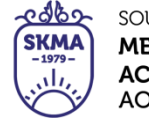

SOUTH KAZAKHSTAN **MEDICAL ACADEMY** АО «Южно-Казахстанская медицинская академия»

«Оңтүстік Қазақстан медицина академиясы» АҚ

 $\circ$ 

«Инженерлік пәндер» кафедрасы 044-76/11-

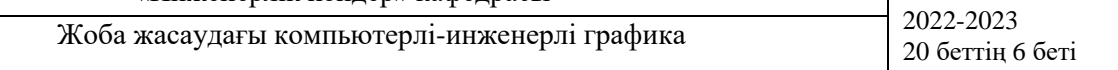

# Жакаш A.3., Байдельдинов М.У. - ЮКГУ, - Шымкент: 2000. – 56 с.

# **8.Бақылау (сұрақтар, есептер, шығару):**

1.А3 форматының өлшемдері қандай?

- 2.Бастапқы қолдануға қандай негізгі панелдер бар?
- 3.Аспаптар панелдерін қалай аластауға немесе қосуға болады?

# **№ 4 Сабақ**

**1.Тақырыбы:** Қолданыстағы сызбаларды ашу. Экрандағы кескіндерді бақылау бұйрықтары. Кескіндерді зуммирлеу және көру.

**2.Мақсаты:** Басқарудың әртүрлі бұйрықтарын және оларды қолдану әдістерін зерттеу.

# **3.Оқыту міндеттері:**

### **студент білу керек:**

-Бұйрықтың түрін анықтау.

-Бұйрықтарды қолдану.

-Бұйрықты қайтару.

# **студент істей білуі тиіс:**

-Берілген өлшемдер бойынша графикалық жұмысты орындау.

# **4.Тақырыптың негізгі сұрақтары:**

-Бұйрықтар қалай ерекшеленеді?

-Өзгерту бұйрықтарын қолданудың қандай әдістері бар?

**5.Пәннің соңғы ОН қол жеткізу үшін оқытудың негізгі формалары /әдістері/ технологиялары:** Студенттер қарапайымдарды қолдана отырып графикалық жұмыстарды дұрыс орындаулары керек.

#### **6.Пәнді ОН қол жеткізу деңгейін бағалауға арналған бақылау түрлері (тестілеу, ситуациялық есептерді шешу және т.б.):** Графикалық жұмысты орындау (ГС 01.01). **7.Әдебиет:**

## **негізгі:**

1.Таненбаум, Э. С. Компьютерлік желілер. 2-бөлім [Мәтін] : оқулық / Э. С. Таненбаум, Д. Дж. Уэзеролл; қаз. тіліне ауд. А. М. Махметова ; ҚР БҒМ. - ҚР БҒМ респ. ғыл.-практ. орталығы бекіткен. - Алматы : ҚР жоғары оқу орындарының қауымдастығы, 2014. - 532 бет-35 экз.

2.Таненбаум, Э. С. Компьютерлік желілер. 1-бөлім : оқулық / Э. С. Таненбаум, Д. Дж. Уэзеролл; қаз. тіліне ауд. А. М. Махметова, С. Б. Беркімбаева ; ҚР БҒМ. - ; ҚР БҒМ респ. ғыл.-практикалық орталығы бекіткен. - Алматы : ҚР жоғары оқу орындарының қауымдастығы, 2013. - 552 бет. -10 экз.

3.Бәйдібеков, Ә. К. Инженерлік графика (сандық белгілері бар проекцияда): оқу құралы / Ә. К. Бәйдібеков. - ; Баспаға Л. Н. Гумилев атындағы Еуразия ұлттық ун-ті ұсынған. - Алматы : Эверо, 2011. - 140 бет-25 экз.

### **қосымша:**

1. Жаңабаев Ж.Ж. Инженерлік және компьютерлік графика. – Алматы: Мектеп. 2005. – 372б.

2. Киркпатрик Джеймс М. AutoCAD: фундаментальный курс. Черчение, моделирование и прикладное проектирование. – М.: 2006. – 744с.

3. Нурмаханов Б.Н., Абилдабекова Д.Д. Компьютерная графика –Алматы: 2005. – 196с.

4. Чуприн А.И. Чуприн В.А. AutoCAD 2005 – М.: 2005. – 1200с.

5. Инженерлік және компьютерлік графика пәнінен тәжірибелік сабақтар / Жаңабаев Ж.Ж., Шыныбаев М.Б. – ОҚМУ, - Шымкент: 2005. – 56 б.

6. Методическое указание к выполнению лабораторных работ пo компьютерной графике / Жакаш A.3., Байдельдинов М.У. - ЮКГУ, - Шымкент: 2000. – 56 с.

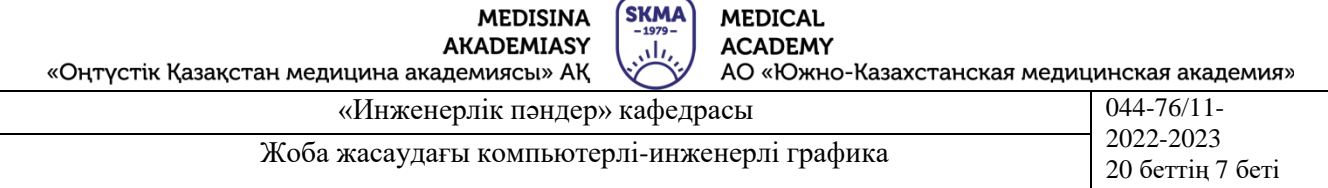

**POOP** SOUTH KAZAKHSTAN

# **8.Бақылау (сұрақтар, есептер, шығару):**

1.Сызбаларда сызықтардың түстері, түрі және қалыңдықтары қалай өзгереді?

OŃTÚSTIK QAZAQSTAN

2.Экрандаға кескінді қалай басқаруға болады?

## **№ 5 Сабақ**

**1.Тақырыбы:** Сызықтардың әртүрлі типтерін орнату және жүктеу. Қарапайымдар. Қарапайымдарды редакциялау бұйрықтары.

**2.Мақсаты:** Сызықтарды түрлендіруін және кескінінің елестеуін түсіндіру, тапсырма орындау.

#### **3.Оқыту міндеттері:**

### **студент білу керек:**

-Өзгерту командаларының панелдері.

-Сызықтар түрлері.

**студент істей білуі тиіс:**

-Сызықтардың әртүрлі типтерін орнату және жүктеу.

-Қарапайымдарды жіктеу.

-Қарапайымдарды өзгерту бұйрықтарын қолдану

#### **4.Тақырыптың негізгі сұрақтары:**

-Негізгі өзгерту бұйрықтары.

-Өзгерту бұйрықтарын қолдану әдістері.

**5.Пәннің соңғы ОН қол жеткізу үшін оқытудың негізгі формалары /әдістері/ технологиялары:** Студенттер тақырып бойынша тапсырма орындайды.

**6.Пәнді ОН қол жеткізу деңгейін бағалауға арналған бақылау түрлері (тестілеу, ситуациялық есептерді шешу және т.б.):** Тапсырма орындау.

# **7.Әдебиет:**

#### **негізгі:**

1.Таненбаум, Э. С. Компьютерлік желілер. 2-бөлім [Мәтін] : оқулық / Э. С. Таненбаум, Д. Дж. Уэзеролл; қаз. тіліне ауд. А. М. Махметова ; ҚР БҒМ. - ҚР БҒМ респ. ғыл.-практ. орталығы бекіткен. - Алматы : ҚР жоғары оқу орындарының қауымдастығы, 2014. - 532 бет-35 экз.

2.Таненбаум, Э. С. Компьютерлік желілер. 1-бөлім : оқулық / Э. С. Таненбаум, Д. Дж. Уэзеролл; қаз. тіліне ауд. А. М. Махметова, С. Б. Беркімбаева ; ҚР БҒМ. - ; ҚР БҒМ респ. ғыл.-практикалық орталығы бекіткен. - Алматы : ҚР жоғары оқу орындарының қауымдастығы, 2013. - 552 бет. -10 экз.

3.Бәйдібеков, Ә. К. Инженерлік графика (сандық белгілері бар проекцияда): оқу құралы / Ә. К. Бәйдібеков. - ; Баспаға Л. Н. Гумилев атындағы Еуразия ұлттық ун-ті ұсынған. - Алматы : Эверо, 2011. - 140 бет-25 экз.

#### **қосымша:**

1. Жаңабаев Ж.Ж. Инженерлік және компьютерлік графика. – Алматы: Мектеп. 2005. – 372б.

2. Киркпатрик Джеймс М. AutoCAD: фундаментальный курс. Черчение, моделирование и прикладное проектирование. – М.: 2006. – 744с.

3. Нурмаханов Б.Н., Абилдабекова Д.Д. Компьютерная графика –Алматы: 2005. – 196с.

4. Чуприн А.И. Чуприн В.А. AutoCAD 2005 – М.: 2005. – 1200с.

5. Инженерлік және компьютерлік графика пәнінен тәжірибелік сабақтар / Жаңабаев Ж.Ж., Шыныбаев М.Б. – ОҚМУ, - Шымкент: 2005. – 56 б.

6. Методическое указание к выполнению лабораторных работ пo компьютерной графике / Жакаш A.3., Байдельдинов М.У. - ЮКГУ, - Шымкент: 2000. – 56 с.

## **8.Бақылау (сұрақтар, есептер, шығару):**

1.Сызықтардың типтерін қалай орнатуға болады?

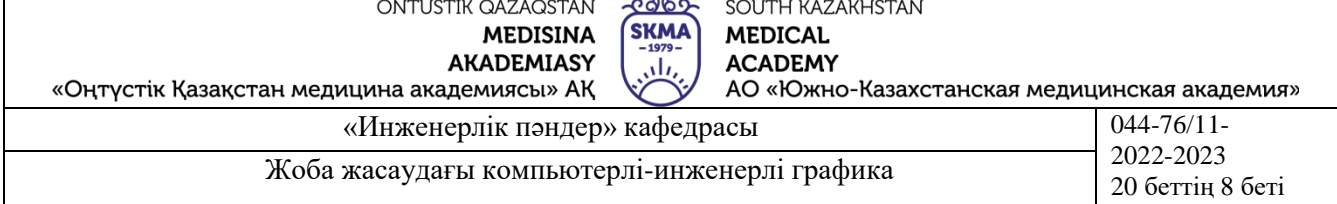

2.Түзу сызықты, эллипсті, тіктөртбұрышты, көпбұрышты және шеңберді сызу үшін қандай бұйрықтар қолданылады?

3.Массив деген не және ол қалай қолданылады?

### **№ 6 Сабақ**

**1.Тақырыбы:** Сызбаны қалыптау. Түйіндесу элементтері бар тегіс фигураның сызбасын құру.

**2.Мақсаты:** Сызбаны дайындау мен түйіндесу бұйрығын қолдануға студентті үйрету.

## **3.Оқыту міндеттері:**

### **студент білу керек:**

-Сызу бұйрықтарын қолдану және режимдерді орнату;

-Сызықтың түрін, түсін және қалыңдығын ауыстыру.

## **студент істей білуі тиіс:**

-Жұмыс бетінде берілген сызбаны кескіндеу;

-Өлшемі бойынша қажетті сызықтар жүргізу.

## **4.Тақырыптың негізгі сұрақтары:**

-Сызбаны дайындау әдістері.

-Түйіндесуді жасау реті.

**5.Пәннің соңғы ОН қол жеткізу үшін оқытудың негізгі формалары /әдістері/ технологиялары:** Студенттер графикалық жұмыстарды орындайды, талқылауға қатысуы керек. **6.Пәнді ОН қол жеткізу деңгейін бағалауға арналған бақылау түрлері (тестілеу,**

**ситуациялық есептерді шешу және т.б.):** Графикалық жұмысты орындау (ПС 02.01).

### **7.Әдебиет:**

## **негізгі:**

1.Таненбаум, Э. С. Компьютерлік желілер. 2-бөлім [Мәтін] : оқулық / Э. С. Таненбаум, Д. Дж. Уэзеролл; қаз. тіліне ауд. А. М. Махметова ; ҚР БҒМ. - ҚР БҒМ респ. ғыл.-практ. орталығы бекіткен. - Алматы : ҚР жоғары оқу орындарының қауымдастығы, 2014. - 532 бет-35 экз.

2.Таненбаум, Э. С. Компьютерлік желілер. 1-бөлім : оқулық / Э. С. Таненбаум, Д. Дж. Уэзеролл; қаз. тіліне ауд. А. М. Махметова, С. Б. Беркімбаева ; ҚР БҒМ. - ; ҚР БҒМ респ. ғыл.-практикалық орталығы бекіткен. - Алматы : ҚР жоғары оқу орындарының қауымдастығы, 2013. - 552 бет. -10 экз.

3.Бәйдібеков, Ә. К. Инженерлік графика (сандық белгілері бар проекцияда): оқу құралы / Ә. К. Бәйдібеков. - ; Баспаға Л. Н. Гумилев атындағы Еуразия ұлттық ун-ті ұсынған. - Алматы : Эверо, 2011. - 140 бет-25 экз.

## **қосымша:**

1. Жаңабаев Ж.Ж. Инженерлік және компьютерлік графика. – Алматы: Мектеп. 2005. – 372б.

2. Киркпатрик Джеймс М. AutoCAD: фундаментальный курс. Черчение, моделирование и прикладное проектирование. – М.: 2006. – 744с.

3. Нурмаханов Б.Н., Абилдабекова Д.Д. Компьютерная графика –Алматы: 2005. – 196с.

4. Чуприн А.И. Чуприн В.А. AutoCAD 2005 – М.: 2005. – 1200с.

5. Инженерлік және компьютерлік графика пәнінен тәжірибелік сабақтар / Жаңабаев Ж.Ж., Шыныбаев М.Б. – ОҚМУ, - Шымкент: 2005. – 56 б.

6. Методическое указание к выполнению лабораторных работ пo компьютерной графике / Жакаш A.3., Байдельдинов М.У. - ЮКГУ, - Шымкент: 2000. – 56 с.

## **8.Бақылау (сұрақтар, есептер, шығару):**

1.Сызбаны дайындауға қандай талаптар қойылады?

2.Қандай түйіндесі түрлерін білесің және қандай бұйрықтармен жасалады?

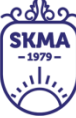

### **№ 7 Сабақ**

**1.Тақырыбы:** Мәтін. Мәтін типтері және сызбада орналастыру әдістері. Негізгі жазу мен титульдік парақты орындау

**2.Мақсаты:** Мәтін стилдерін орнату мен жүктеуге үйрету.

#### **3.Оқыту міндеттері:**

#### **студент білу керек:**

-Мәтін стилдерін орнату.

-Сызбада сызықтау қандай жағдайларда қолданылады

#### **студент істей білуі тиіс:**

-Мәтін сызықтарын сызбада келтіру.

-Тілікті сызықтау.

#### **4.Тақырыптың негізгі сұрақтары:**

-Сызбада мәтін қоюдың қандай тәсілдері бар?

-Сызықтау параметрлерін қалай орнатады?

**5.Пәннің соңғы ОН қол жеткізу үшін оқытудың негізгі формалары /әдістері/ технологиялары:** Студент тақырып бойынша графикалық жұмыс орындап, оны талқылауы керек.

**6.Пәнді ОН қол жеткізу деңгейін бағалауға арналған бақылау түрлері (тестілеу, ситуациялық есептерді шешу және т.б.):** Мәтін және сызықтау бұйрықтарын қолдана отырып берілген тапсырма бойынша сызбаны орындау.

#### **7.Әдебиет:**

### **негізгі:**

1.Таненбаум, Э. С. Компьютерлік желілер. 2-бөлім [Мәтін] : оқулық / Э. С. Таненбаум, Д. Дж. Уэзеролл; қаз. тіліне ауд. А. М. Махметова ; ҚР БҒМ. - ҚР БҒМ респ. ғыл.-практ. орталығы бекіткен. - Алматы : ҚР жоғары оқу орындарының қауымдастығы, 2014. - 532 бет-35 экз.

2.Таненбаум, Э. С. Компьютерлік желілер. 1-бөлім : оқулық / Э. С. Таненбаум, Д. Дж. Уэзеролл; қаз. тіліне ауд. А. М. Махметова, С. Б. Беркімбаева ; ҚР БҒМ. - ; ҚР БҒМ респ. ғыл.-практикалық орталығы бекіткен. - Алматы : ҚР жоғары оқу орындарының қауымдастығы, 2013. - 552 бет. -10 экз.

3.Бәйдібеков, Ә. К. Инженерлік графика (сандық белгілері бар проекцияда): оқу құралы / Ә. К. Бәйдібеков. - ; Баспаға Л. Н. Гумилев атындағы Еуразия ұлттық ун-ті ұсынған. - Алматы : Эверо, 2011. - 140 бет-25 экз.

#### **қосымша:**

1. Жаңабаев Ж.Ж. Инженерлік және компьютерлік графика. – Алматы: Мектеп. 2005. – 372б.

2. Киркпатрик Джеймс М. AutoCAD: фундаментальный курс. Черчение, моделирование и прикладное проектирование. – М.: 2006. – 744с.

3. Нурмаханов Б.Н., Абилдабекова Д.Д. Компьютерная графика –Алматы: 2005. – 196с.

4. Чуприн А.И. Чуприн В.А. AutoCAD 2005 – М.: 2005. – 1200с.

5. Инженерлік және компьютерлік графика пәнінен тәжірибелік сабақтар / Жаңабаев Ж.Ж., Шыныбаев М.Б. – ОҚМУ, - Шымкент: 2005. – 56 б.

6. Методическое указание к выполнению лабораторных работ пo компьютерной графике / Жакаш A.3., Байдельдинов М.У. - ЮКГУ, - Шымкент: 2000. – 56 с.

### **8.Бақылау (сұрақтар, есептер, шығару):**

1.Мәтін стилдері қалай орнатылады?

2.Сызықтауды орындау реті?

3.Қандай жағдайларда мәтіндер қайсы бұйрықтар көмегімен қойылады?

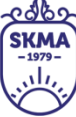

### **№ 8 Сабақ**

**1.Тақырыбы:** Өлшем стилдерін орнату және жүктеу. Сызбада өлшемдер қою. Сызықтау параметрлерін орнату.

**2.Мақсаты:** Өлшем бұйрықтарын қолдана отырып сызбада өлшемдер қоюды орындау.

### **3.Оқыту міндеттері:**

#### **студент білу керек:**

-Өлшем жазбалары қандай шрифтпен орындалады.

-Сызбаларда сызықтау қандай жағдайларда қолданылады.

#### **студент істей білуі тиіс:**

-Сызбада өлшемді орнату және орналастыру.

-Өлшем бұйрығын қолдану.

#### **4.Тақырыптың негізгі сұрақтары:**

-Өлшем түрі қалай таңдалады?

-Өлшемдік жазба қалай өзгертіледі?

**5.Пәннің соңғы ОН қол жеткізу үшін оқытудың негізгі формалары /әдістері/ технологиялары:** Студенттер штиф түрлерін талқылап титулдік беттер дайындайды.

**6.Пәнді ОН қол жеткізу деңгейін бағалауға арналған бақылау түрлері (тестілеу, ситуациялық есептерді шешу және т.б.):** Тапсырмалар шешу.

#### **7.Әдебиет:**

#### **негізгі:**

1.Таненбаум, Э. С. Компьютерлік желілер. 2-бөлім [Мәтін] : оқулық / Э. С. Таненбаум, Д. Дж. Уэзеролл; қаз. тіліне ауд. А. М. Махметова ; ҚР БҒМ. - ҚР БҒМ респ. ғыл.-практ. орталығы бекіткен. - Алматы : ҚР жоғары оқу орындарының қауымдастығы, 2014. - 532 бет-35 экз.

2.Таненбаум, Э. С. Компьютерлік желілер. 1-бөлім : оқулық / Э. С. Таненбаум, Д. Дж. Уэзеролл; қаз. тіліне ауд. А. М. Махметова, С. Б. Беркімбаева ; ҚР БҒМ. - ; ҚР БҒМ респ. ғыл.-практикалық орталығы бекіткен. - Алматы : ҚР жоғары оқу орындарының қауымдастығы, 2013. - 552 бет. -10 экз.

3.Бәйдібеков, Ә. К. Инженерлік графика (сандық белгілері бар проекцияда): оқу құралы / Ә. К. Бәйдібеков. - ; Баспаға Л. Н. Гумилев атындағы Еуразия ұлттық ун-ті ұсынған. - Алматы : Эверо, 2011. - 140 бет-25 экз.

#### **қосымша:**

1. Жаңабаев Ж.Ж. Инженерлік және компьютерлік графика. – Алматы: Мектеп. 2005. – 372б.

2. Киркпатрик Джеймс М. AutoCAD: фундаментальный курс. Черчение, моделирование и прикладное проектирование. – М.: 2006. – 744с.

3. Нурмаханов Б.Н., Абилдабекова Д.Д. Компьютерная графика –Алматы: 2005. – 196с.

4. Чуприн А.И. Чуприн В.А. AutoCAD 2005 – М.: 2005. – 1200с.

5. Инженерлік және компьютерлік графика пәнінен тәжірибелік сабақтар / Жаңабаев Ж.Ж., Шыныбаев М.Б. – ОҚМУ, - Шымкент: 2005. – 56 б.

6. Методическое указание к выполнению лабораторных работ пo компьютерной графике / Жакаш A.3., Байдельдинов М.У. - ЮКГУ, - Шымкент: 2000. – 56 с.

### **8.Бақылау (сұрақтар, есептер, шығару):**

1.Өлшем түрі қандай ретпен орнатылады?

2.Өлшемдік стилге өзгеріс қалай енгізіледі?

3.Негізгі жазбалар қандай шрифттермен толтырылады?

### **№ 9 Сабақ**

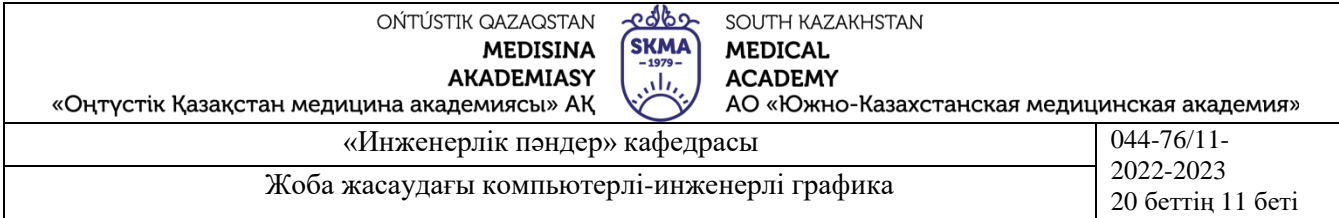

**1.Тақырыбы:** Қабаттар. Жаңа қабаттар жасау, қабаттағы сызық түсі мен типін тағайындау. Қабаттардың көрінерлігін басқару және редакциялауды басу.

**2.Мақсаты:** Күрделі сызбаларды орындау үшін қабаттар қолдану.

# **3.Оқыту міндеттері:**

### **студент білу керек:**

-Негізгі және көмекші сызықтардың түрлері.

-Күрделі сызбаны орындауға қойылатын талаптар.

### **студент істей білуі тиіс:**

-Қабаттарды қолдану.

-Сызбада әртүрлі сызықтардың қасиеттерін орнату.

# **4.Тақырыптың негізгі сұрақтары:**

-Қабаттар не үшін қажет?

-Сызық түрлері қалай анықталады?

-Сызбада сызықтар қандай қалыңдыққа ие болуы қажет?

**5.Пәннің соңғы ОН қол жеткізу үшін оқытудың негізгі формалары /әдістері/ технологиялары:** Студенттер графикалық жұмыстарды орындайды, оларды талқылайды.

**6.Пәнді ОН қол жеткізу деңгейін бағалауға арналған бақылау түрлері (тестілеу, ситуациялық есептерді шешу және т.б.):** Берілген екі көріністері бойынша үшінші көріністі табу.

### **7.Әдебиет:**

**негізгі:**

1.Таненбаум, Э. С. Компьютерлік желілер. 2-бөлім [Мәтін] : оқулық / Э. С. Таненбаум, Д. Дж. Уэзеролл; қаз. тіліне ауд. А. М. Махметова ; ҚР БҒМ. - ҚР БҒМ респ. ғыл.-практ. орталығы бекіткен. - Алматы : ҚР жоғары оқу орындарының қауымдастығы, 2014. - 532 бет-35 экз.

2.Таненбаум, Э. С. Компьютерлік желілер. 1-бөлім : оқулық / Э. С. Таненбаум, Д. Дж. Уэзеролл; қаз. тіліне ауд. А. М. Махметова, С. Б. Беркімбаева ; ҚР БҒМ. - ; ҚР БҒМ респ. ғыл.-практикалық орталығы бекіткен. - Алматы : ҚР жоғары оқу орындарының қауымдастығы, 2013. - 552 бет. -10 экз.

3.Бәйдібеков, Ә. К. Инженерлік графика (сандық белгілері бар проекцияда): оқу құралы / Ә. К. Бәйдібеков. - ; Баспаға Л. Н. Гумилев атындағы Еуразия ұлттық ун-ті ұсынған. - Алматы : Эверо, 2011. - 140 бет-25 экз.

## **қосымша:**

1. Жаңабаев Ж.Ж. Инженерлік және компьютерлік графика. – Алматы: Мектеп. 2005. – 372б.

2. Киркпатрик Джеймс М. AutoCAD: фундаментальный курс. Черчение, моделирование и прикладное проектирование. – М.: 2006. – 744с.

3. Нурмаханов Б.Н., Абилдабекова Д.Д. Компьютерная графика –Алматы: 2005. – 196с.

4. Чуприн А.И. Чуприн В.А. AutoCAD 2005 – М.: 2005. – 1200с.

5. Инженерлік және компьютерлік графика пәнінен тәжірибелік сабақтар / Жаңабаев Ж.Ж.,

Шыныбаев М.Б. – ОҚМУ, - Шымкент: 2005. – 56 б.

6. Методическое указание к выполнению лабораторных работ пo компьютерной графике / Жакаш A.3., Байдельдинов М.У. - ЮКГУ, - Шымкент: 2000. – 56 с.

### **8.Бақылау (сұрақтар, есептер, шығару):**

1.Қабаттарды орнату реті?

2.Қабаттарды орнату барысында сызықтардың қандай тұрлерй қолданылады?

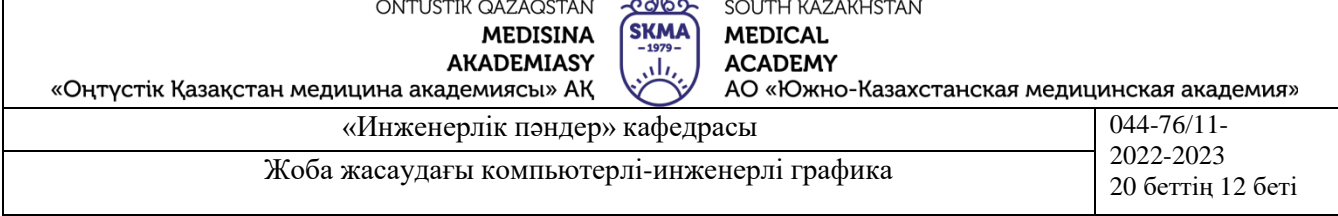

## **№ 10 Сабақ**

**1.Тақырыбы:** Проекциялық сызу. Изометриялық қалыпқа курсорды орнату. Қажетті тілікке ие үш көріністі тұрғызу.

**2.Мақсаты:** Қажетті бұйрықтарды қолдана отырып көріністерді кескіндеуге үйрету. Изометриялық күйге өту.

# **3.Оқыту міндеттері:**

**студент білу керек:**

-Беттердің түрлері.

-Проекциялау жазықтықтары.

### **студент істей білуі тиіс:**

-Беттерде нүктелер мен сызықтар орнату.

-Сызу және өзгерту бұйрықтарын қолдана отырып деталдардың проекцияларын тұрғызу.

### **4.Тақырыптың негізгі сұрақтары:**

-Проекциялық көріністерді орындауда қандай бұйрықтар қолданылады?

-Изометриялық күйге және қайта қалпына қалай өтуге болады?

-Қандай жағдайларды изометриялық күйге өту қажет болады?

**5.Пәннің соңғы ОН қол жеткізу үшін оқытудың негізгі формалары /әдістері/ технологиялары:** Студенттер графикалық жұмыстарды орындайды, оларды талқылайды.

**6.Пәнді ОН қол жеткізу деңгейін бағалауға арналған бақылау түрлері (тестілеу, ситуациялық есептерді шешу және т.б.):** Қажетті тіліктер жасау.

#### **7.Әдебиет:**

### **негізгі:**

1.Таненбаум, Э. С. Компьютерлік желілер. 2-бөлім [Мәтін] : оқулық / Э. С. Таненбаум, Д. Дж. Уэзеролл; қаз. тіліне ауд. А. М. Махметова ; ҚР БҒМ. - ҚР БҒМ респ. ғыл.-практ. орталығы бекіткен. - Алматы : ҚР жоғары оқу орындарының қауымдастығы, 2014. - 532 бет-35 экз.

2.Таненбаум, Э. С. Компьютерлік желілер. 1-бөлім : оқулық / Э. С. Таненбаум, Д. Дж. Уэзеролл; қаз. тіліне ауд. А. М. Махметова, С. Б. Беркімбаева ; ҚР БҒМ. - ; ҚР БҒМ респ. ғыл.-практикалық орталығы бекіткен. - Алматы : ҚР жоғары оқу орындарының қауымдастығы, 2013. - 552 бет. -10 экз.

3.Бәйдібеков, Ә. К. Инженерлік графика (сандық белгілері бар проекцияда): оқу құралы / Ә. К. Бәйдібеков. - ; Баспаға Л. Н. Гумилев атындағы Еуразия ұлттық ун-ті ұсынған. - Алматы : Эверо, 2011. - 140 бет-25 экз.

### **қосымша:**

1. Жаңабаев Ж.Ж. Инженерлік және компьютерлік графика. – Алматы: Мектеп. 2005. – 372б.

2. Киркпатрик Джеймс М. AutoCAD: фундаментальный курс. Черчение, моделирование и прикладное проектирование. – М.: 2006. – 744с.

3. Нурмаханов Б.Н., Абилдабекова Д.Д. Компьютерная графика –Алматы: 2005. – 196с.

4. Чуприн А.И. Чуприн В.А. AutoCAD 2005 – М.: 2005. – 1200с.

5. Инженерлік және компьютерлік графика пәнінен тәжірибелік сабақтар / Жаңабаев Ж.Ж., Шыныбаев М.Б. – ОҚМУ, - Шымкент: 2005. – 56 б.

6. Методическое указание к выполнению лабораторных работ пo компьютерной графике / Жакаш A.3., Байдельдинов М.У. - ЮКГУ, - Шымкент: 2000. – 56 с.

# **8.Бақылау (сұрақтар, есептер, шығару):**

1.Қай өзгерту бұйрықтарымен көріністер орындалады?

2.Изометриялық күй қалай орнатылады?

3.Тілік қалай орындалады?

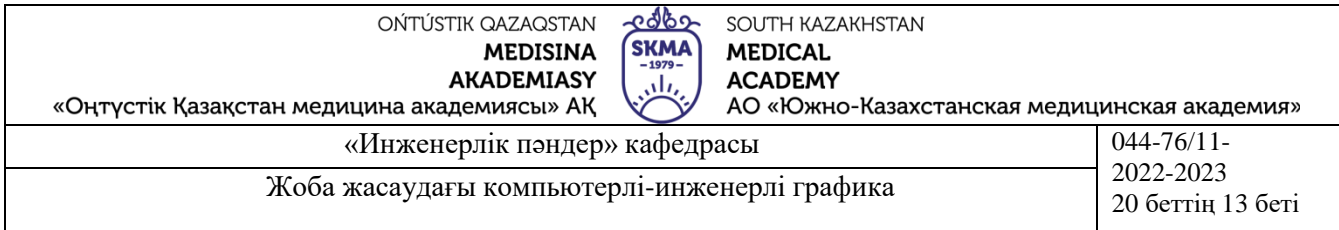

# **№ 11 Сабақ**

**1.Тақырыбы:** Қырлы және айналу беттері. Тік бұрышты диметрияда қырлы беттер тұрғызу. Айналу беттерін изометрияда тұрғызу.

**2.Мақсаты:** Берілген дененің ойықты беттері мен аксонометриясын орындау

# **3.Оқыту міндеттері:**

**студент білу керек:**

-Беттердің түрлері.

-Аксонометрия түрлері.

### **студент істей білуі тиіс:**

-Қырлы беттер мен айналу беттерін жіктей алу.

-Изометрия мен диметрия тұрғызу.

## **4.Тақырыптың негізгі сұрақтары:**

-Беттерге қандай талаптар қойылады?

-Қырлы беттердің айналу беттерінен қандай айырмашылықтары бар?

-Қандай жағдайлада изометрия және диметрия тұрғызылады?

**5.Пәннің соңғы ОН қол жеткізу үшін оқытудың негізгі формалары /әдістері/ технологиялары:** Студенттер графикалық жұмыстарды орындайды, оларды талқылайды.

**6.Пәнді ОН қол жеткізу деңгейін бағалауға арналған бақылау түрлері (тестілеу, ситуациялық есептерді шешу және т.б.):** Графикалық жұмысты орындау.

# **7.Әдебиет:**

**негізгі:**

1.Таненбаум, Э. С. Компьютерлік желілер. 2-бөлім [Мәтін] : оқулық / Э. С. Таненбаум, Д. Дж. Уэзеролл; қаз. тіліне ауд. А. М. Махметова ; ҚР БҒМ. - ҚР БҒМ респ. ғыл.-практ. орталығы бекіткен. - Алматы : ҚР жоғары оқу орындарының қауымдастығы, 2014. - 532 бет-35 экз.

2.Таненбаум, Э. С. Компьютерлік желілер. 1-бөлім : оқулық / Э. С. Таненбаум, Д. Дж. Уэзеролл; қаз. тіліне ауд. А. М. Махметова, С. Б. Беркімбаева ; ҚР БҒМ. - ; ҚР БҒМ респ. ғыл.-практикалық орталығы бекіткен. - Алматы : ҚР жоғары оқу орындарының қауымдастығы, 2013. - 552 бет. -10 экз.

3.Бәйдібеков, Ә. К. Инженерлік графика (сандық белгілері бар проекцияда): оқу құралы / Ә. К. Бәйдібеков. - ; Баспаға Л. Н. Гумилев атындағы Еуразия ұлттық ун-ті ұсынған. - Алматы : Эверо, 2011. - 140 бет-25 экз.

## **қосымша:**

1. Жаңабаев Ж.Ж. Инженерлік және компьютерлік графика. – Алматы: Мектеп. 2005. – 372б.

2. Киркпатрик Джеймс М. AutoCAD: фундаментальный курс. Черчение, моделирование и прикладное проектирование. – М.: 2006. – 744с.

3. Нурмаханов Б.Н., Абилдабекова Д.Д. Компьютерная графика –Алматы: 2005. – 196с.

4. Чуприн А.И. Чуприн В.А. AutoCAD 2005 – М.: 2005. – 1200с.

5. Инженерлік және компьютерлік графика пәнінен тәжірибелік сабақтар / Жаңабаев Ж.Ж.,

Шыныбаев М.Б. – ОҚМУ, - Шымкент: 2005. – 56 б.

6. Методическое указание к выполнению лабораторных работ пo компьютерной графике / Жакаш A.3., Байдельдинов М.У. - ЮКГУ, - Шымкент: 2000. – 56 с.

### **8.Бақылау (сұрақтар, есептер, шығару):**

1.Қандай беттердің түрлері бар?

2.Қырлы денелер мен айналу денелерінің ерекшеліктері?

3.Изометриялық күйге қалай өтеді?

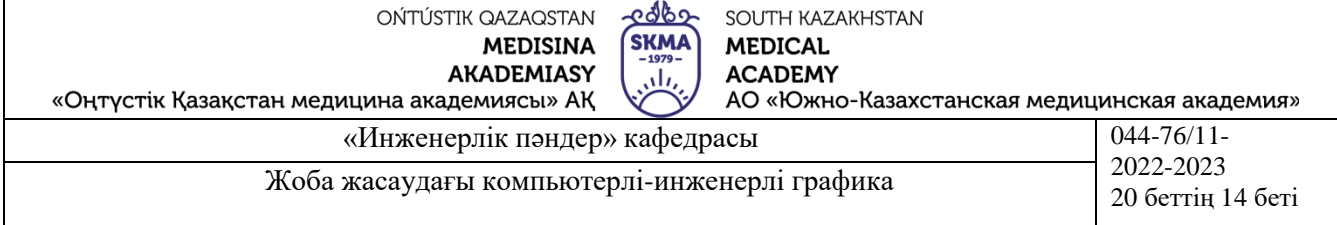

other

# **№ 12 Сабақ**

**1.Тақырыбы:** Айналу беттерін изометряда тұрғызу. Үшөлшемді моделді құру әдістері. 3Dкөріністендіру.

**2.Мақсаты:** Изометриялық күйді орнату мен жүктеуге үйрету.

# **3.Оқыту міндеттері:**

## **студент білу керек:**

-Изометриялық күйді орнату.

-Қандай жағдайларда сызбаларда изометриялық кескіндер қолданылады.

### **студент істей білуі тиіс:**

-Сызбада изометриялық күйде сызықтарды кескіндеу.

-Изометрия талаптарын жіктеу

# **4.Тақырыптың негізгі сұрақтары:**

-Сызбада изометрияға өтудің қандай әдістері бар?

-Шеңбер изометрияда қалай орындалады?

-Изометрияда орындалатын кескіннің өлшемдерін қалай анықтаймыз?

**5.Пәннің соңғы ОН қол жеткізу үшін оқытудың негізгі формалары /әдістері/ технологиялары:** Студенттер графикалық жұмыстарды орындайды, оларды талқылайды.

**6.Пәнді ОН қол жеткізу деңгейін бағалауға арналған бақылау түрлері (тестілеу, ситуациялық есептерді шешу және т.б.):** Изометрия бұйрықтарын қоладанып берілген тапсырманың сызбасын орындау.

## **7.Әдебиет:**

# **негізгі:**

1.Таненбаум, Э. С. Компьютерлік желілер. 2-бөлім [Мәтін] : оқулық / Э. С. Таненбаум, Д. Дж. Уэзеролл; қаз. тіліне ауд. А. М. Махметова ; ҚР БҒМ. - ҚР БҒМ респ. ғыл.-практ. орталығы бекіткен. - Алматы : ҚР жоғары оқу орындарының қауымдастығы, 2014. - 532 бет-35 экз.

2.Таненбаум, Э. С. Компьютерлік желілер. 1-бөлім : оқулық / Э. С. Таненбаум, Д. Дж. Уэзеролл; қаз. тіліне ауд. А. М. Махметова, С. Б. Беркімбаева ; ҚР БҒМ. - ; ҚР БҒМ респ. ғыл.-практикалық орталығы бекіткен. - Алматы : ҚР жоғары оқу орындарының қауымдастығы, 2013. - 552 бет. -10 экз.

3.Бәйдібеков, Ә. К. Инженерлік графика (сандық белгілері бар проекцияда): оқу құралы / Ә. К. Бәйдібеков. - ; Баспаға Л. Н. Гумилев атындағы Еуразия ұлттық ун-ті ұсынған. - Алматы : Эверо, 2011. - 140 бет-25 экз.

# **қосымша:**

1. Жаңабаев Ж.Ж. Инженерлік және компьютерлік графика. – Алматы: Мектеп. 2005. – 372б.

2. Киркпатрик Джеймс М. AutoCAD: фундаментальный курс. Черчение, моделирование и прикладное проектирование. – М.: 2006. – 744с.

3. Нурмаханов Б.Н., Абилдабекова Д.Д. Компьютерная графика –Алматы: 2005. – 196с.

4. Чуприн А.И. Чуприн В.А. AutoCAD 2005 – М.: 2005. – 1200с.

5. Инженерлік және компьютерлік графика пәнінен тәжірибелік сабақтар / Жаңабаев Ж.Ж., Шыныбаев М.Б. – ОҚМУ, - Шымкент: 2005. – 56 б.

6. Методическое указание к выполнению лабораторных работ пo компьютерной графике / Жакаш A.3., Байдельдинов М.У. - ЮКГУ, - Шымкент: 2000. – 56 с.

# **8.Бақылау (сұрақтар, есептер, шығару):**

- 1. Өлшем стилдері қалай орнатылады?
- 2. Бұрыштық өлшем қалай қойылады?
- 3. Шеңберлерге өлшемдер қай бұйрықтар көмегімен қойылады?

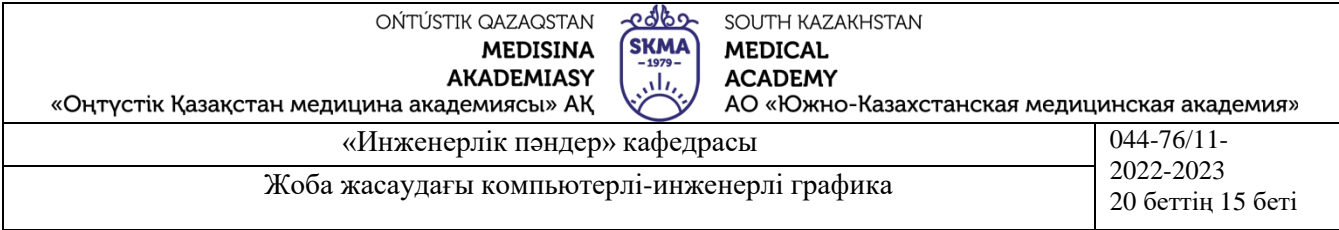

# **№ 13 Сабақ**

**1.Тақырыбы:** Үшөлшемді объектілерді редакциялау бұйрықтары. Үшөлшемді моделдің бөлшегін кесіп алу.

**2.Мақсаты:** 3D-модель құру және үшөлшемді объектілерді өзгерту бұйрықтарымен танысу.

# **3.Оқыту міндеттері:**

## **студент білу керек:**

-Үшөлшемді графиканың екіөлшемдіден ерекшелігі.

-3D-көріністендірудің ерекшеліктері.

### **студент істей білуі тиіс:**

-3D-моделден аксонометрияны айыру.

# **4.Тақырыптың негізгі сұрақтары:**

-Үшөлшемді модель қалай құрылады?

-3D-көріністендіру үшін қандай бұйрықтар қолданылады?

-3D-моделді қалай бөлшектеуге болады?

**5.Пәннің соңғы ОН қол жеткізу үшін оқытудың негізгі формалары /әдістері/ технологиялары:** Студенттер тақырып бойынша графикалық жұмыстарды орындайды, оларды 3D-моделге орнатады және талқылайды.

**6.Пәнді ОН қол жеткізу деңгейін бағалауға арналған бақылау түрлері (тестілеу, ситуациялық есептерді шешу және т.б.):** Кескіні бойынша 3D-модель құру және өзгерту. **7.Әдебиет:**

### **негізгі:**

1.Таненбаум, Э. С. Компьютерлік желілер. 2-бөлім [Мәтін] : оқулық / Э. С. Таненбаум, Д. Дж. Уэзеролл; қаз. тіліне ауд. А. М. Махметова ; ҚР БҒМ. - ҚР БҒМ респ. ғыл.-практ. орталығы бекіткен. - Алматы : ҚР жоғары оқу орындарының қауымдастығы, 2014. - 532 бет-35 экз.

2.Таненбаум, Э. С. Компьютерлік желілер. 1-бөлім : оқулық / Э. С. Таненбаум, Д. Дж. Уэзеролл; қаз. тіліне ауд. А. М. Махметова, С. Б. Беркімбаева ; ҚР БҒМ. - ; ҚР БҒМ респ. ғыл.-практикалық орталығы бекіткен. - Алматы : ҚР жоғары оқу орындарының қауымдастығы, 2013. - 552 бет. -10 экз.

3.Бәйдібеков, Ә. К. Инженерлік графика (сандық белгілері бар проекцияда): оқу құралы / Ә. К. Бәйдібеков. - ; Баспаға Л. Н. Гумилев атындағы Еуразия ұлттық ун-ті ұсынған. - Алматы : Эверо, 2011. - 140 бет-25 экз.

### **қосымша:**

1. Жаңабаев Ж.Ж. Инженерлік және компьютерлік графика. – Алматы: Мектеп. 2005. – 372б.

2. Киркпатрик Джеймс М. AutoCAD: фундаментальный курс. Черчение, моделирование и прикладное проектирование. – М.: 2006. – 744с.

3. Нурмаханов Б.Н., Абилдабекова Д.Д. Компьютерная графика –Алматы: 2005. – 196с.

4. Чуприн А.И. Чуприн В.А. AutoCAD 2005 – М.: 2005. – 1200с.

5. Инженерлік және компьютерлік графика пәнінен тәжірибелік сабақтар / Жаңабаев Ж.Ж.,

Шыныбаев М.Б. – ОҚМУ, - Шымкент: 2005. – 56 б.

6. Методическое указание к выполнению лабораторных работ пo компьютерной графике / Жакаш A.3., Байдельдинов М.У. - ЮКГУ, - Шымкент: 2000. – 56 с.

# **8.Бақылау (сұрақтар, есептер, шығару):**

- 1. Қай аспаптар панелі 3D-модель құру үшін қажет болады?
- 2. Өзгерту үшін қандай бұйрықтар қолданылады?

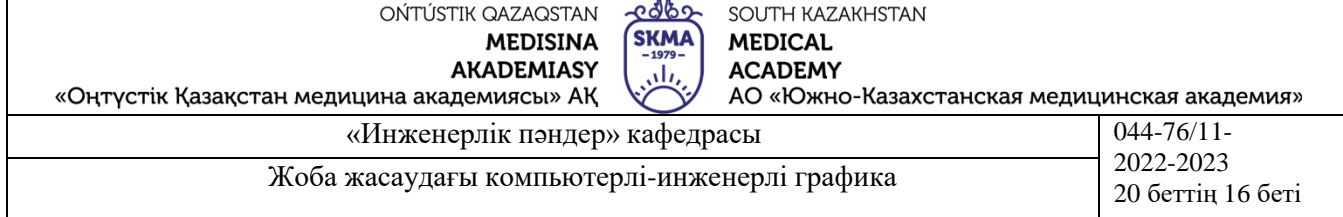

# **№ 14 Сабақ**

**1.Тақырыбы:** Координаттардың қолданушы жүйесі. Көріністік экрандар. Тегіс және үшөлшемді объектілердің парақта бірігуі.

**2.Мақсаты:** Координаттар жүйесі мен көрініс экрандарын басқаруды үйрету.

# **3.Оқыту міндеттері:**

## **студент білу керек:**

-Координаттар жүйесі не үшін қолданылады.

-Проекциялардағы көріністер.

### **студент істей білуі тиіс:**

-Координттар жүйесі мен көрініс экрандарын талдау.

-Парақта тегіс және үшөлшемді объектілерді біріктіру.

# **4.Тақырыптың негізгі сұрақтары:**

-Координаталардың қолданушы жүйесі не үшін қолданылады?

-Координаттар қалай енгізіледі?

**5.Пәннің соңғы ОН қол жеткізу үшін оқытудың негізгі формалары /әдістері/ технологиялары:** Студенттер біріктіре отырып екіөлшемді және үшөлшемді сызбалар орындайды, талқылайды.

**6.Пәнді ОН қол жеткізу деңгейін бағалауға арналған бақылау түрлері (тестілеу, ситуациялық есептерді шешу және т.б.):** Үшөлшемді объектілер орындау жіне оларда екі өлшемдімен біріктіру.

## **7.Әдебиет:**

### **негізгі:**

1.Таненбаум, Э. С. Компьютерлік желілер. 2-бөлім [Мәтін] : оқулық / Э. С. Таненбаум, Д. Дж. Уэзеролл; қаз. тіліне ауд. А. М. Махметова ; ҚР БҒМ. - ҚР БҒМ респ. ғыл.-практ. орталығы бекіткен. - Алматы : ҚР жоғары оқу орындарының қауымдастығы, 2014. - 532 бет-35 экз.

2.Таненбаум, Э. С. Компьютерлік желілер. 1-бөлім : оқулық / Э. С. Таненбаум, Д. Дж. Уэзеролл; қаз. тіліне ауд. А. М. Махметова, С. Б. Беркімбаева ; ҚР БҒМ. - ; ҚР БҒМ респ. ғыл.-практикалық орталығы бекіткен. - Алматы : ҚР жоғары оқу орындарының қауымдастығы, 2013. - 552 бет. -10 экз.

3.Бәйдібеков, Ә. К. Инженерлік графика (сандық белгілері бар проекцияда): оқу құралы / Ә. К. Бәйдібеков. - ; Баспаға Л. Н. Гумилев атындағы Еуразия ұлттық ун-ті ұсынған. - Алматы : Эверо, 2011. - 140 бет-25 экз.

### **қосымша:**

1. Жаңабаев Ж.Ж. Инженерлік және компьютерлік графика. – Алматы: Мектеп. 2005. – 372б.

2. Киркпатрик Джеймс М. AutoCAD: фундаментальный курс. Черчение, моделирование и прикладное проектирование. – М.: 2006. – 744с.

3. Нурмаханов Б.Н., Абилдабекова Д.Д. Компьютерная графика –Алматы: 2005. – 196с.

4. Чуприн А.И. Чуприн В.А. AutoCAD 2005 – М.: 2005. – 1200с.

5. Инженерлік және компьютерлік графика пәнінен тәжірибелік сабақтар/Жаңабаев Ж.Ж.,

Шыныбаев М.Б. – ОҚМУ, - Шымкент: 2005. – 56 б.

6. Методическое указание к выполнению лабораторных работ пo компьютерной графике/Жакаш

A.3., Байдельдинов М.У. - ЮКГУ, - Шымкент: 2000. – 56 с.

# **8.Бақылау (сұрақтар, есептер, шығару):**

1.Координаталардың қолданушы жүйесін қолдану мақсаты?

2.Көрініс экрандарын қалай басқарады?

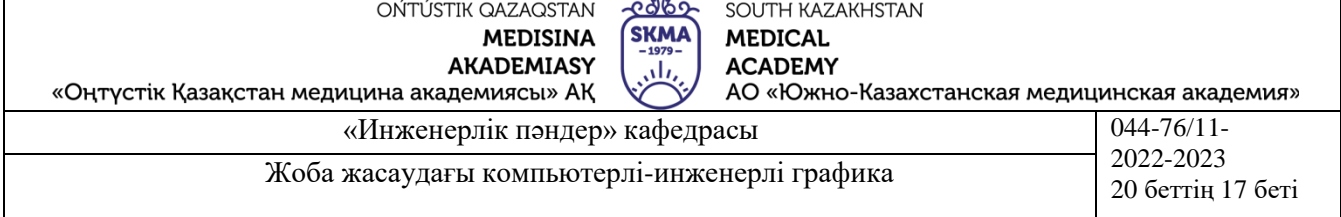

#### **№ 15 Сабақ**

**1.Тақырыбы:** Объектінің үшөлшемді моделінің негізінде тегіс сызбаны қалыптастыру. Сызба парағын принтер немесе плоттерде басып шығару үшін қалыптастыру.

**2.Мақсаты:** Баспаға сызба парағын келтірумен таныстыру.

#### **3.Оқыту міндеттері:**

#### **студент білу керек:**

-Үшөлшемді модель орындау.

-Баспа құрылғыларымен таныс болу.

#### **студент істей білуі тиіс:**

-Тегіс сызбаны үшөлшемді моделмен байланыстыру.

-Сызба парағын принтерге немесе плоттерге шығару үшін келтіру.

### **4.Тақырыптың негізгі сұрақтары:**

-Объектінің үшөлшемді моделі негізінде тегіс сызбаны қалай келтіреді?

**5.Пәннің соңғы ОН қол жеткізу үшін оқытудың негізгі формалары /әдістері/ технологиялары:** Студенттер графикалық жұмыстарды орындайды, оларды талқылайды.

**6.Пәнді ОН қол жеткізу деңгейін бағалауға арналған бақылау түрлері (тестілеу, ситуациялық есептерді шешу және т.б.):** Объектінің үшөлшемді моделі негізінде тегіс сызба орындау.

# **7.Әдебиет:**

### **негізгі:**

1.Таненбаум, Э. С. Компьютерлік желілер. 2-бөлім [Мәтін] : оқулық / Э. С. Таненбаум, Д. Дж. Уэзеролл; қаз. тіліне ауд. А. М. Махметова ; ҚР БҒМ. - ҚР БҒМ респ. ғыл.-практ. орталығы бекіткен. - Алматы : ҚР жоғары оқу орындарының қауымдастығы, 2014. - 532 бет-35 экз.

2.Таненбаум, Э. С. Компьютерлік желілер. 1-бөлім : оқулық / Э. С. Таненбаум, Д. Дж. Уэзеролл; қаз. тіліне ауд. А. М. Махметова, С. Б. Беркімбаева ; ҚР БҒМ. - ; ҚР БҒМ респ. ғыл.-практикалық орталығы бекіткен. - Алматы : ҚР жоғары оқу орындарының қауымдастығы, 2013. - 552 бет. -10 экз.

3.Бәйдібеков, Ә. К. Инженерлік графика (сандық белгілері бар проекцияда): оқу құралы / Ә. К. Бәйдібеков. - ; Баспаға Л. Н. Гумилев атындағы Еуразия ұлттық ун-ті ұсынған. - Алматы : Эверо, 2011. - 140 бет-25 экз.

#### **қосымша:**

1. Жаңабаев Ж.Ж. Инженерлік және компьютерлік графика. – Алматы: Мектеп. 2005. – 372б.

2. Киркпатрик Джеймс М. AutoCAD: фундаментальный курс. Черчение, моделирование и прикладное проектирование. – М.: 2006. – 744с.

3. Нурмаханов Б.Н., Абилдабекова Д.Д. Компьютерная графика –Алматы: 2005. – 196с.

4. Чуприн А.И. Чуприн В.А. AutoCAD 2005 – М.: 2005. – 1200с.

5. Инженерлік және компьютерлік графика пәнінен тәжірибелік сабақтар / Жаңабаев Ж.Ж.,

Шыныбаев М.Б. – ОҚМУ, - Шымкент: 2005. – 56 б.

6. Методическое указание к выполнению лабораторных работ пo компьютерной графике / Жакаш A.3., Байдельдинов М.У. - ЮКГУ, - Шымкент: 2000. – 56 с.

### **8.Бақылау (сұрақтар, есептер, шығару):**

- 1. Объектінің үшөлшемді моделі негізінде тегіс сызбаны қалай келтіреді?
- 2. Баспаға қалай шығарады?

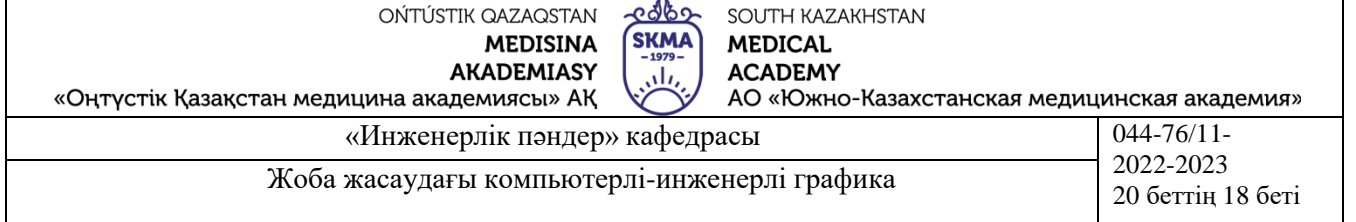

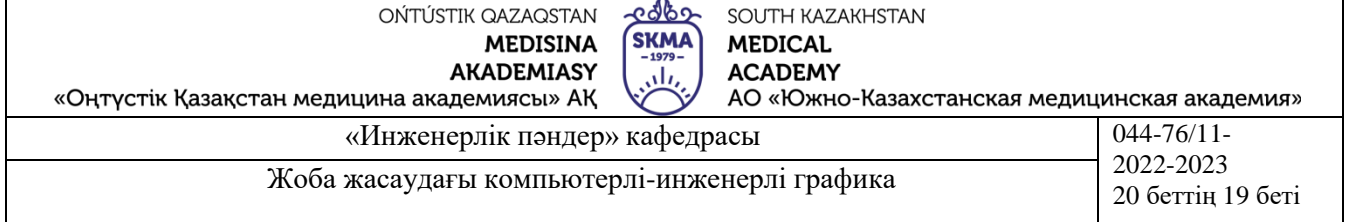

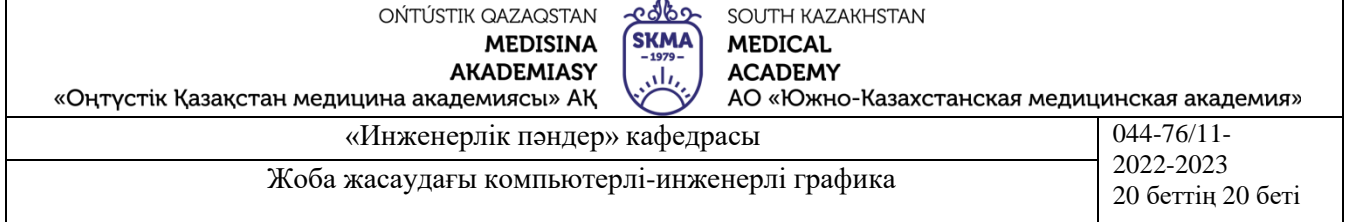